# Package 'GateFinder'

May 14, 2024

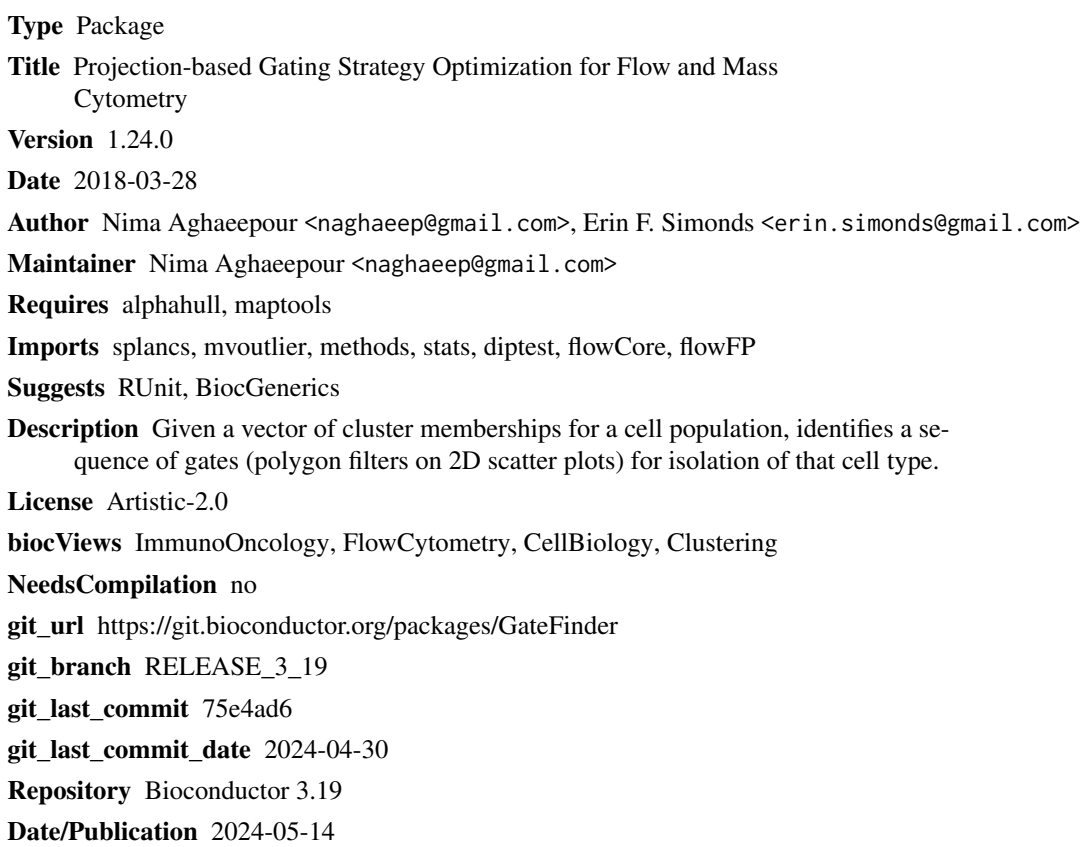

## **Contents**

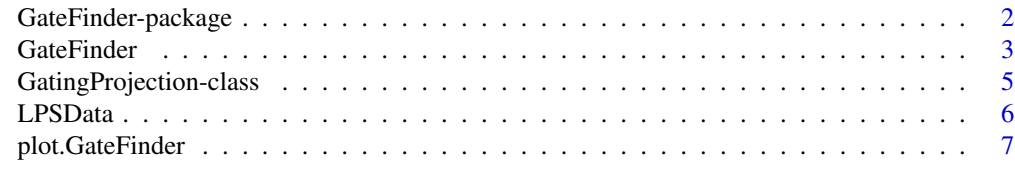

 $\blacksquare$ 

<span id="page-1-0"></span>GateFinder-package *GateFinder*

#### Description

Given a vector of cluster memberships for a cell population, identifies a sequence of gates (polygon filters on 2D scatter plots) for isolation of that cell type.

### Details

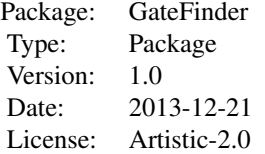

 $\sim$  An overview of how to use the package, including the most important  $\sim$   $\sim$  functions  $\sim$ 

#### Author(s)

Nima Aghaeepour <naghaeep@gmail.com> and Erin F. Simonds <erin.simonds@gmail.com>

#### Examples

library(flowCore)

```
data(LPSData)
##Select the target population. In this case cells with those with a pP38 expression (dimension 34) of higher than 3
targetpop <- (exprs(rawdata)[,34]>3.5)
```
##Subset the markers that should be considered for gating. x=exprs(rawdata)[,prop.markers] colnames(x)=marker.names[prop.markers]

##Run GateFinder. ans=GateFinder(x, targetpop)

##Make the plots. plot (x, ans, c(2,3), targetpop) plot(ans)

##Alternatively, using a flowFrame: x=new('flowFrame', exprs=x) ans=GateFinder(x, targetpop)

#### <span id="page-2-0"></span>GateFinder 3

```
##Now you can use the gates and filters to subset the flowFrame. E.g.:
split(x, ans@flowEnv$Filter2)
##This function relies on an EXPERIMENTAL feature in flowUtils. Please be cautious when replying on this.
##Don't run without the optional flowUtils package installed.
##To write the gates into a GatingML file:
##library(flowUtils)
##write.gatingML(ans@flowEnv, 'GatingML.xml')
```
GateFinder *GateFinder*

#### Description

Given a vector of cluster memberships for a cell population, identifies a sequence of gates (polygon filters on 2D scatter plots) for isolation of that cell type.

## Usage

GateFinder(x, targetpop, update.gates=FALSE, max.iter=2, beta=1, outlier.percentile=0.05, subsample=1

#### Arguments

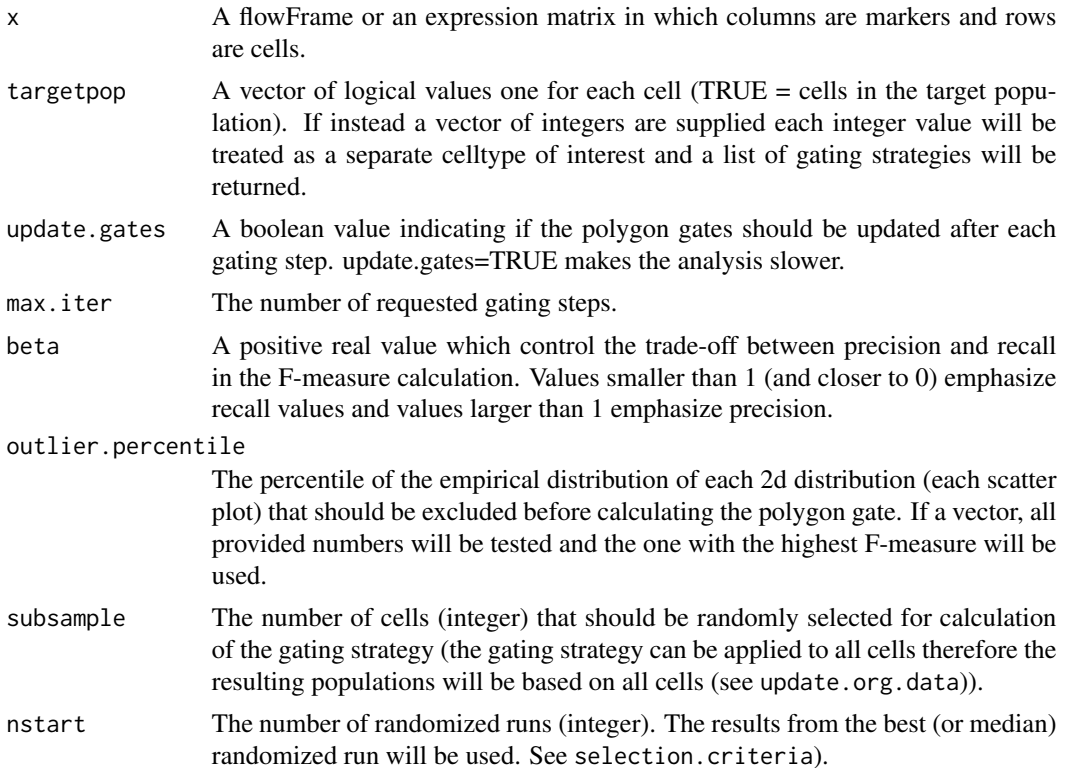

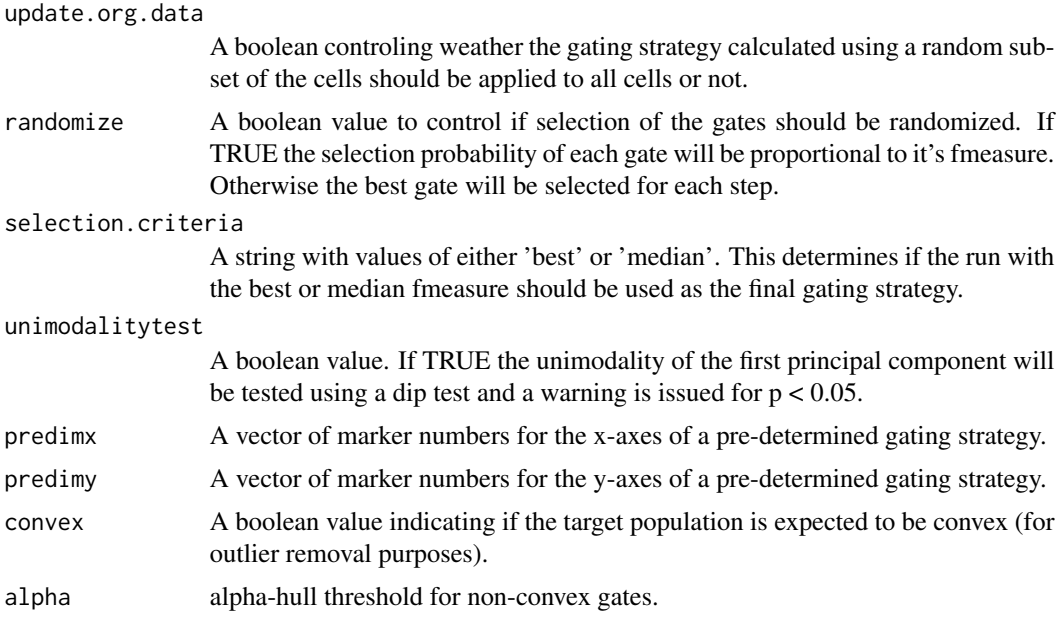

## Value

GatingProjection

A GatingProjection object.

## Author(s)

Nima Aghaeepour <naghaeep@gmail.com> and Erin F. Simonds <erin.simonds@gmail.com>.

#### References

Filzmoser, Peter, Ricardo Maronna, and Mark Werner. "Outlier identification in high dimensions." Computational Statistics & Data Analysis 52, no. 3 (2008): 1694-1711.

## Examples

library(flowCore)

data(LPSData) ##Select the target population. In this case cells with those with a pP38 expression (dimension 34) of higher than 3 targetpop <- (exprs(rawdata)[,34]>3.5)

##Subset the markers that should be considered for gating. x=exprs(rawdata)[,prop.markers] colnames(x)=marker.names[prop.markers]

##Run GateFinder. ans=GateFinder(x, targetpop)

##Make the plots.

```
plot (x, ans, c(2,3), targetpop)
plot(ans)
##Alternatively, using a flowFrame:
x=new('flowFrame', exprs=x)
ans=GateFinder(x, targetpop)
##Now you can use the gates and filters to subset the flowFrame. E.g.:
split(x, ans@flowEnv$Filter2)
##This function relies on an EXPERIMENTAL feature in flowUtils. Please be cautious when replying on this.
##Don't run without the optional flowUtils package installed.
##To write the gates into a GatingML file:
##library(flowUtils)
```
##write.gatingML(ans@flowEnv, 'GatingML.xml')

GatingProjection-class

*Class* "GatingProjection"

## Description

An object that stores the final gating projections as well as the scores calculated for each step.

#### Objects from the Class

Objects can be created by calls of the form new("GatingProjection", ...).

## **Slots**

fmeasure: A vector of F-measure values for each step of the identified gating strategy.

precision: A vector of precision values for each step of the identified gating strategy.

recall: A vector of recall values for each step of the identified gating strategy.

dimx: A vector of marker indexes for the x-axis of each step of the identified gating hierarchy.

dimy: A vector of marker indexes for the y-axis of each step of the identified gating hierarchy.

gates: A list of polygon gates for each step of the identified gating hierarchy.

pops: A list of vectors representing the cell population memberships for each step of the identified hierarchy.

subsampleindex: A vector of the indexes of the selected subsample of cells (if applicable).

fmeasures: A vector of F-measure values of multiple randomized attempts (if applicable).

flowEnv: An envirnoment for flowCore's polygon gates and intersect filters.

#### <span id="page-5-0"></span>Methods

- plot signature(x = "GatingProjection", y = "ANY"): Plot of F-measure, precision, and recall values of each gating step.
- plot signature( $x = "matrix", y = "GatingProjection")$ : Scatter plots of the raw data (from matrix x) for each step of the gating strategy. Gray dots represent cells that were removed in the previous step. Red dots represent the target cells.

## Author(s)

Nima Aghaeepour <naghaeep@gmail.com> and Erin F. Simonds <erin.simonds@gmail.com>.

#### Examples

library(flowCore)

```
data(LPSData)
##Select the target population. In this case cells with those with a pP38 expression (dimension 34) of higher than 3
targetpop <- (exprs(rawdata)[,34]>3.5)
```

```
##Subset the markers that should be considered for gating.
x=exprs(rawdata)[,prop.markers]
colnames(x)=marker.names[prop.markers]
```
##Run GateFinder. ans=GateFinder(x, targetpop)

```
##Make the plots.
plot (x, ans, c(2,3), targetpop)
plot(ans)
```
##Alternatively, using a flowFrame: x=new('flowFrame', exprs=x) ans=GateFinder(x, targetpop)

```
##Now you can use the gates and filters to subset the flowFrame. E.g.:
split(x, ans@flowEnv$Filter2)
```

```
##This function relies on an EXPERIMENTAL feature in flowUtils. Please be cautious when replying on this.
##Don't run without the optional flowUtils package installed.
##To write the gates into a GatingML file:
##library(flowUtils)
##write.gatingML(ans@flowEnv, 'GatingML.xml')
```
LPSData *LPSData*

## <span id="page-6-0"></span>plot.GateFinder 7

#### Description

A dataset of two sets of scores (particularly, correlation with protection against HIV and overlap with the Naive T-cell population) assigned to immunophenotypes measured by flow cytometry. 10 markers were measured: KI-67, CD28, CD45RO, CD8, CD4, CD57, CCR5, CD27, CCR7, and CD127.

#### Usage

data(LPSData)

## Details

This dataset consists of a matrix and two vectors:

rawdata The transformed expression values extracted from the original FCS file.

prop.markers the indexes of markers that should be considered for the gating strategy.

marker.names name of all markers (columns of matrix rawdata).

#### Author(s)

Nima Aghaeepour «naghaeep@gmail.com» and Erin F. Simonds «erin.simonds@gmail.com».

#### References

Bendall, Sean C., et al. "Single-cell mass cytometry of differential immune and drug responses across a human hematopoietic continuum." Science 332.6030 (2011): 687-696.

#### Examples

```
library(flowCore)
```
data(LPSData)

plot(exprs(rawdata)[,15:16],xlab=marker.names[15],ylab=marker.names[16])

plot.GateFinder *plot.GateFinder*

#### **Description**

Creates a scatter plot for each of the gating steps.

#### Usage

```
## S3 method for class 'GateFinder'
plot(x, y, ncolrow=c(1,max(targetpop)), targetpop=NULL, beta=NULL, cexs=NULL, cols=NULL, subsample=le
```
## Arguments

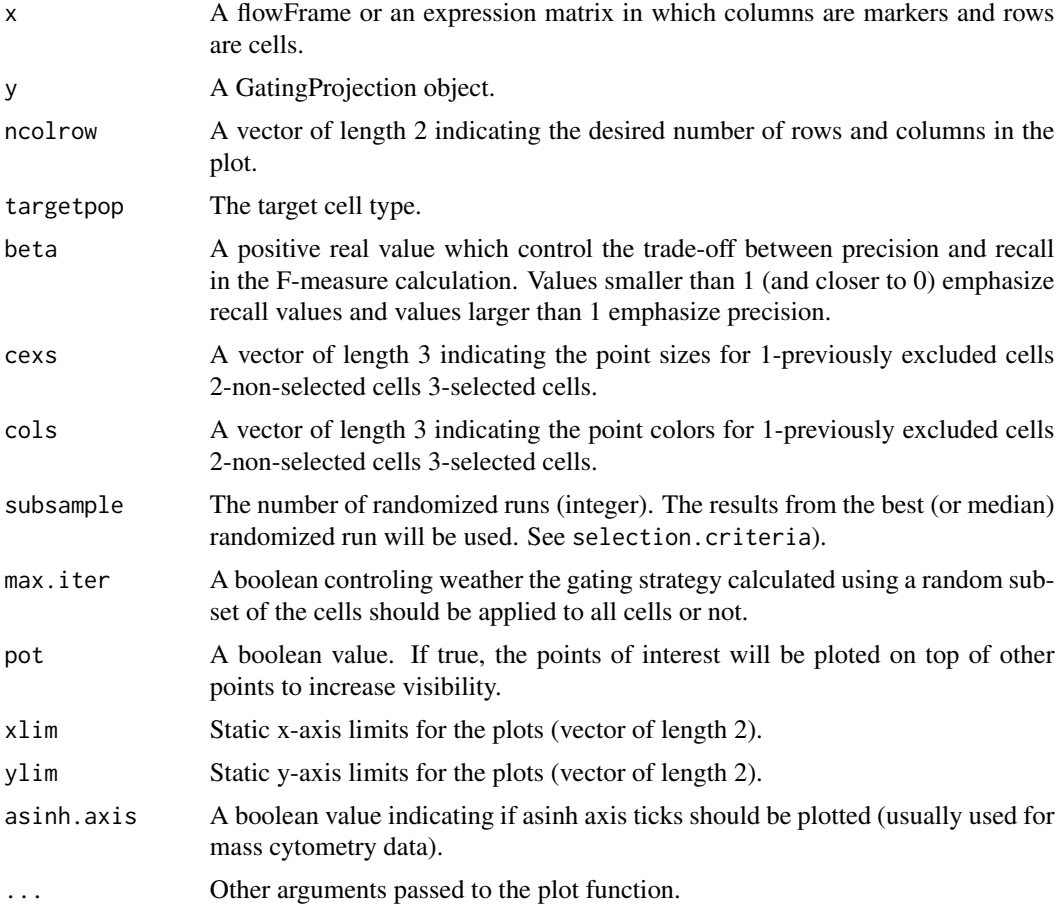

## Value

Plot A GateFinder plot.

#### Author(s)

Nima Aghaeepour <naghaeep@gmail.com> and Erin F. Simonds <erin.simonds@gmail.com>.

## Examples

```
library(flowCore)
```

```
data(LPSData)
##Select the target population. In this case cells with those with a pP38 expression (dimension 34) of higher than 3
targetpop <- (exprs(rawdata)[,34]>3.5)
```

```
##Subset the markers that should be considered for gating.
x=exprs(rawdata)[,prop.markers]
colnames(x)=marker.names[prop.markers]
```
## plot.GateFinder 9

##Run GateFinder. ans=GateFinder(x, targetpop)

##Make the plots. plot(x, ans, c(2,3), targetpop) plot(ans)

##Alternatively, using a flowFrame: x=new('flowFrame', exprs=x) ans=GateFinder(x, targetpop)

##Now you can use the gates and filters to subset the flowFrame. E.g.: split(x, ans@flowEnv\$Filter2)

##This function relies on an EXPERIMENTAL feature in flowUtils. Please be cautious when replying on this. ##Don't run without the optional flowUtils package installed. ##To write the gates into a GatingML file: ##library(flowUtils) ##write.gatingML(ans@flowEnv, 'GatingML.xml')

## <span id="page-9-0"></span>Index

GateFinder, [3](#page-2-0) GateFinder-package, [2](#page-1-0) GatingProjection *(*GatingProjection-class*)*, [5](#page-4-0) GatingProjection-class, [5](#page-4-0)

LPSData, [6](#page-5-0)

marker.names *(*LPSData*)*, [6](#page-5-0)

plot,GatingProjection,ANY-method *(*GatingProjection-class*)*, [5](#page-4-0) plot,matrix,GatingProjection-method *(*GatingProjection-class*)*, [5](#page-4-0) plot.GateFinder, [7](#page-6-0) prop.markers *(*LPSData*)*, [6](#page-5-0)

rawdata *(*LPSData*)*, [6](#page-5-0)